# Where does the error come from?

#### Review

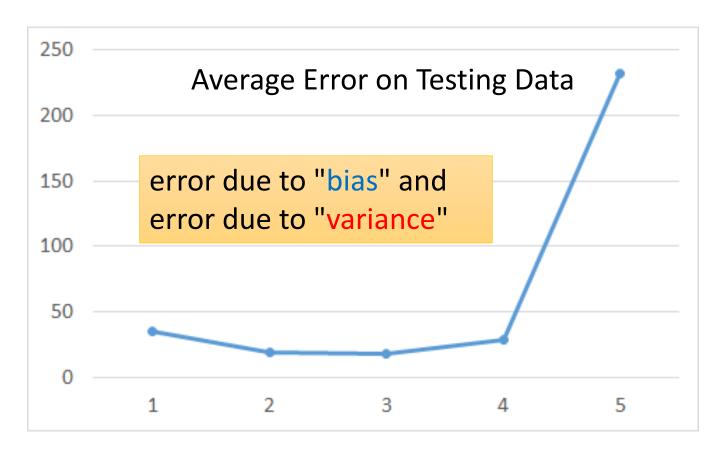

A more complex model does not always lead to better performance on *testing data*.

## Estimator

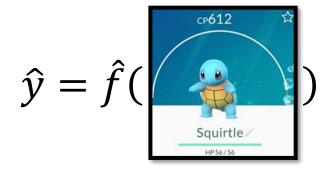

Only Niantic knows  $\hat{f}$ 

From training data, we find  $f^*$ 

Bias + Variance 2" 3" 4" 5" 6" 7"

 $f^*$  is an estimator of  $\hat{f}$ 

#### Bias and Variance of Estimator

- Estimate the mean of a variable x
  - assume the mean of x is  $\mu$
  - assume the variance of x is  $\sigma^2$
- Estimator of mean  $\mu$ 
  - Sample N points:  $\{x^1, x^2, ..., x^N\}$

$$m = \frac{1}{N} \sum_{n} x^{n} \neq \mu$$

$$E[m] = E\left[\frac{1}{N}\sum_{n} x^{n}\right] = \frac{1}{N}\sum_{n} E[x^{n}] = \mu$$

#### unbiased

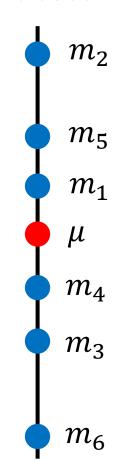

#### Bias and Variance of Estimator

- Estimate the mean of a variable x
  - assume the mean of x is  $\mu$
  - assume the variance of x is  $\sigma^2$
- Estimator of mean  $\mu$ 
  - Sample N points:  $\{x^1, x^2, ..., x^N\}$

$$m = \frac{1}{N} \sum_{n} x^n \neq \mu$$

$$Var[m] = \frac{\sigma^2}{N}$$

Variance depends on the number of samples

#### unbiased

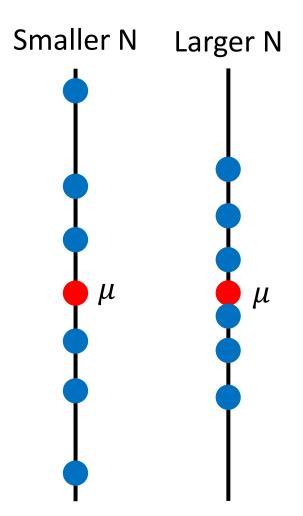

#### Bias and Variance of Estimator

- Estimate the mean of a variable x
  - assume the mean of x is  $\mu$
  - assume the variance of x is  $\sigma^2$
- Estimator of variance  $\sigma^2$ 
  - Sample N points:  $\{x^1, x^2, ..., x^N\}$

$$m = \frac{1}{N} \sum_{n} x^{n}$$
  $s = \frac{1}{N} \sum_{n} (x^{n} - m)^{2}$ 

Biased estimator

$$E[s] = \frac{N-1}{N}\sigma^2 \neq \sigma^2$$

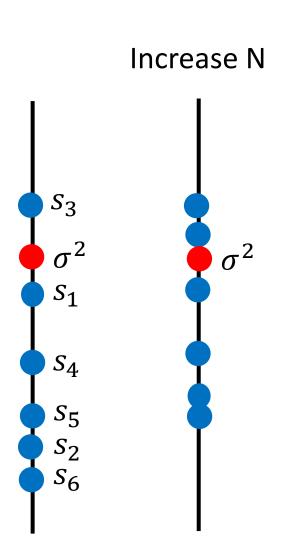

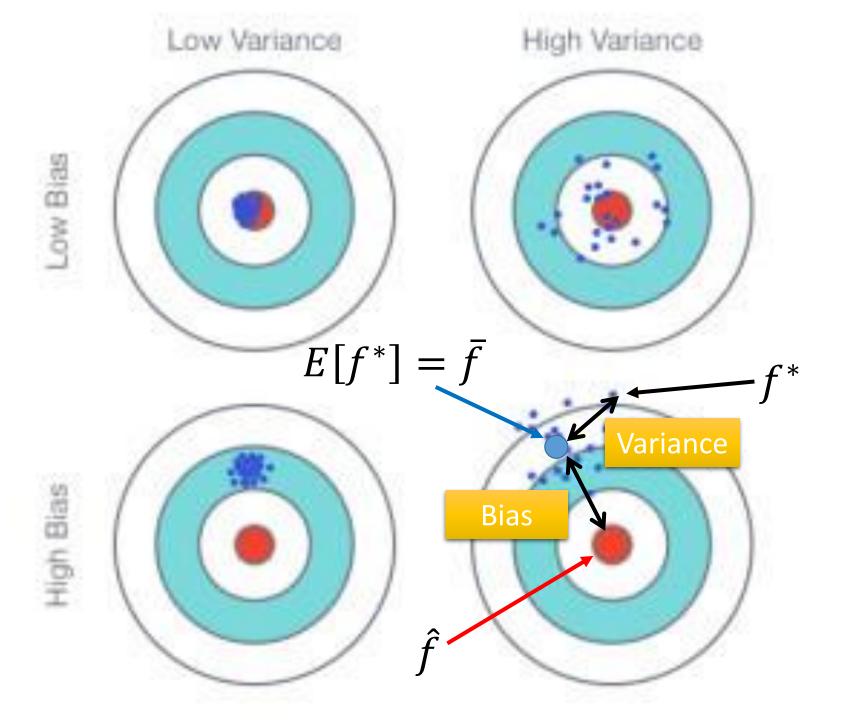

### Parallel Universes

• In all the universes, we are collecting (catching) 10 Pokémons as training data to find  $f^{\,*}$ 

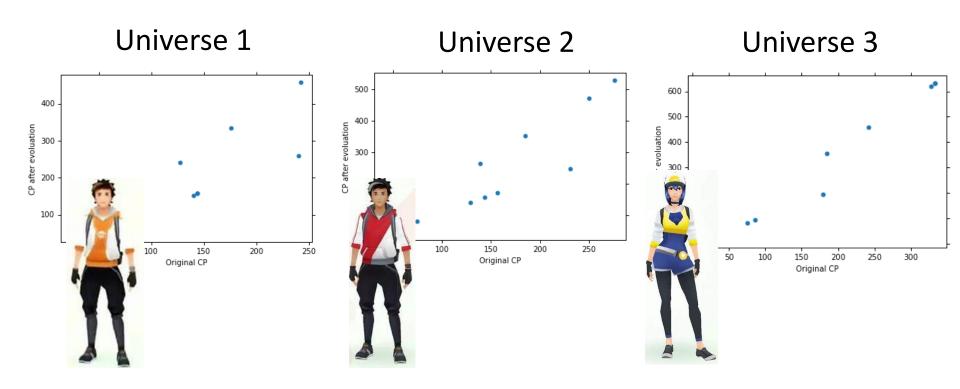

#### Parallel Universes

• In different universes, we use the same model, but obtain different  $f^{\ast}$ 

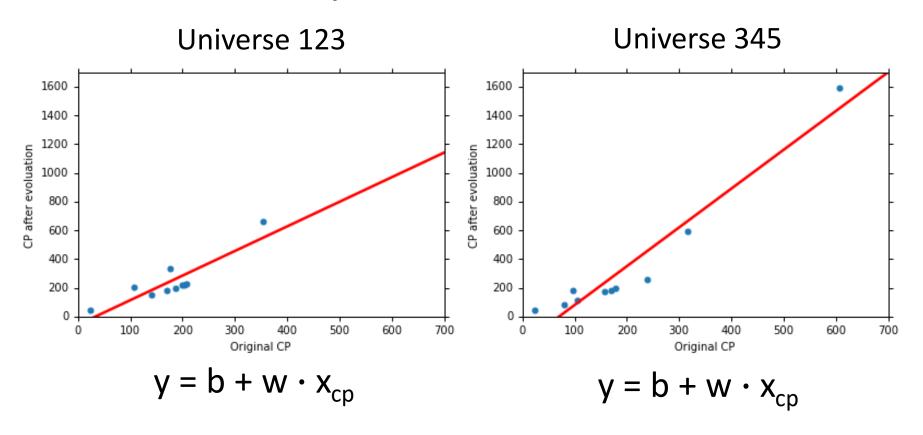

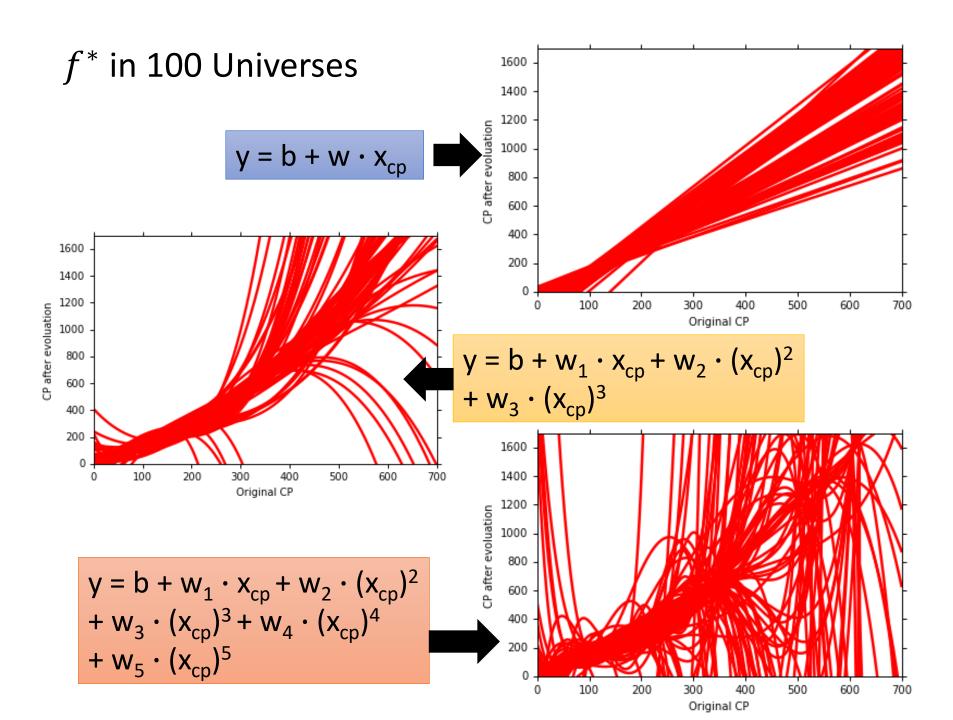

## Variance

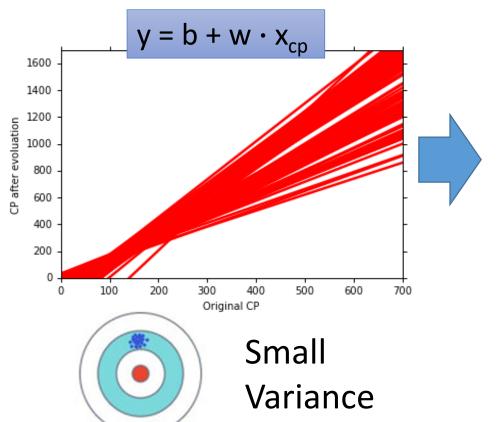

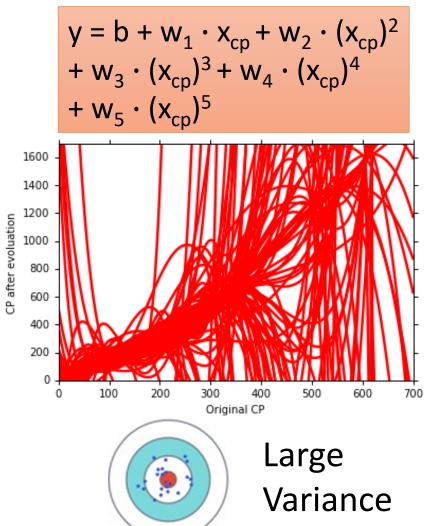

Simpler model is less influenced by the sampled data

Consider the extreme case f(x) = 5

## Bias

$$E[f^*] = \bar{f}$$

• Bias: If we average all the  $f^*$ , is it close to  $\hat{f}$  ?

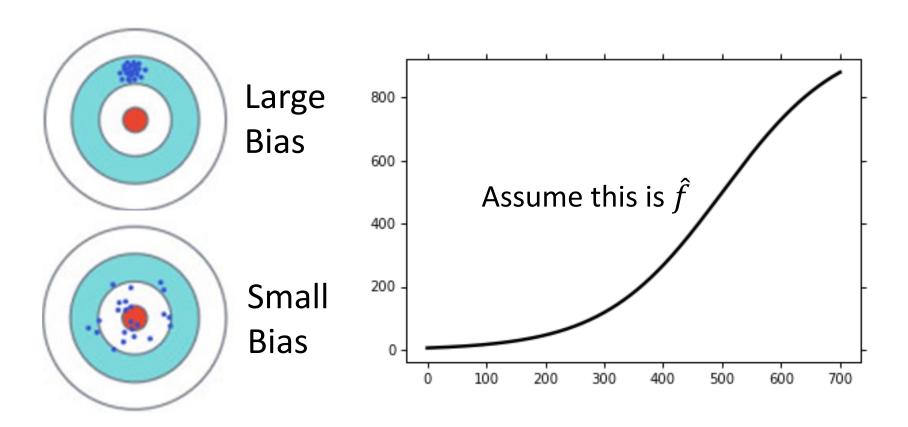

Black curve: the true function  $\hat{f}$ 

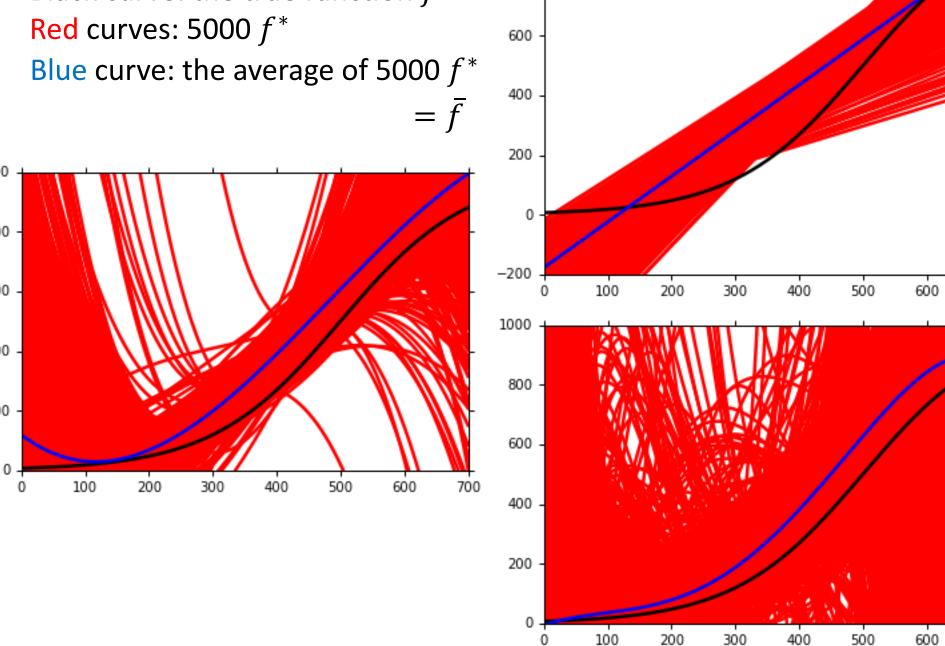

800

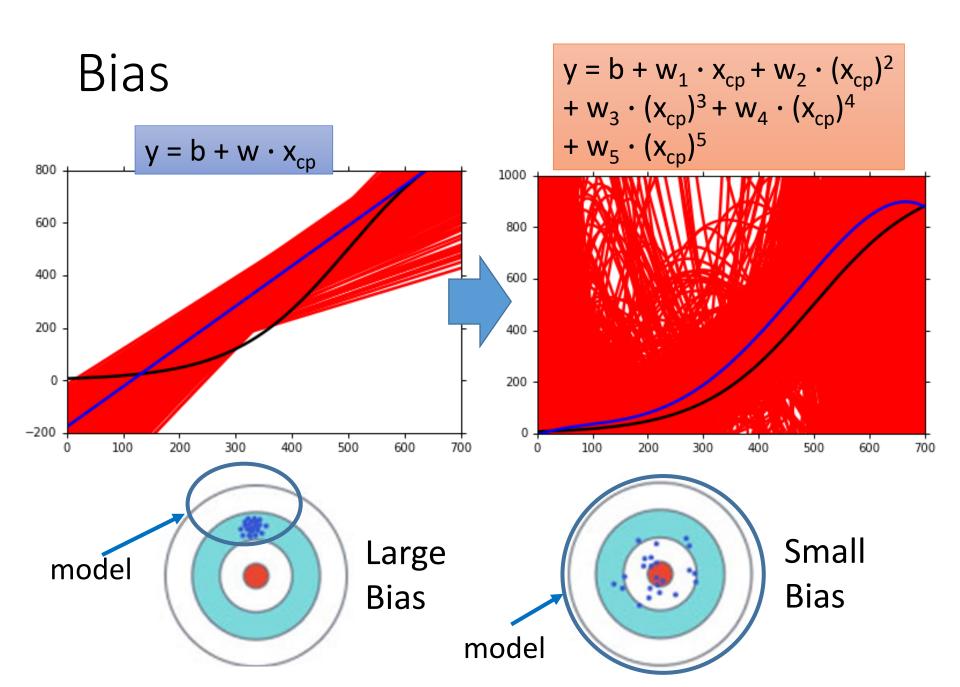

#### Bias v.s. Variance

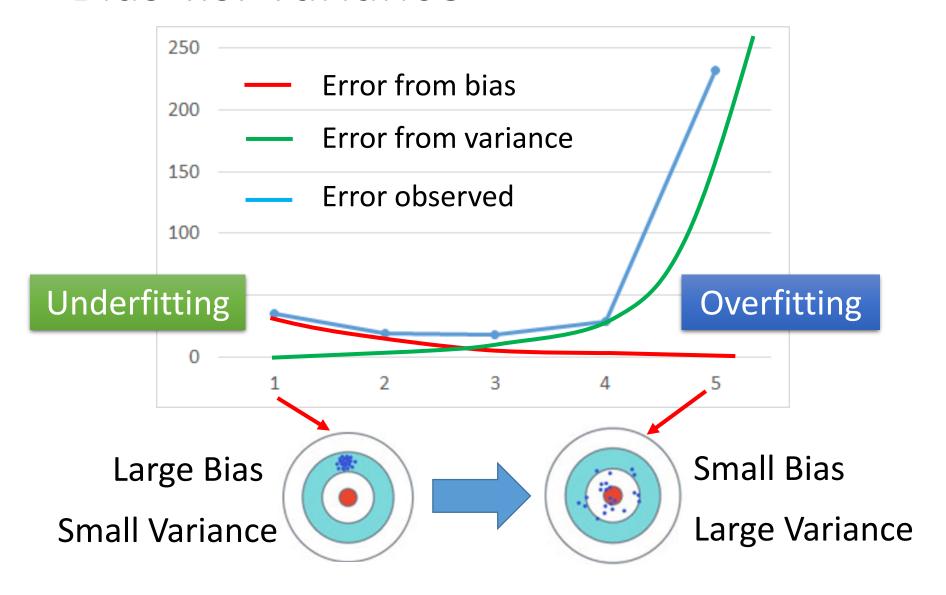

# What to do with large bias?

- Diagnosis:
  - If your model cannot even fit the training examples, then you have large bias Underfitting
  - If you can fit the training data, but large error on testing data, then you probably have large variance

    Overfitting
- For bias, redesign your model:
  - Add more features as input
  - A more complex model

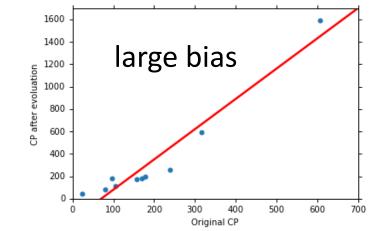

# What to do with large variance?

• More data

Very effective,
but not always
practical

10 examples

Regularization I

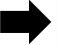

#### May increase bias

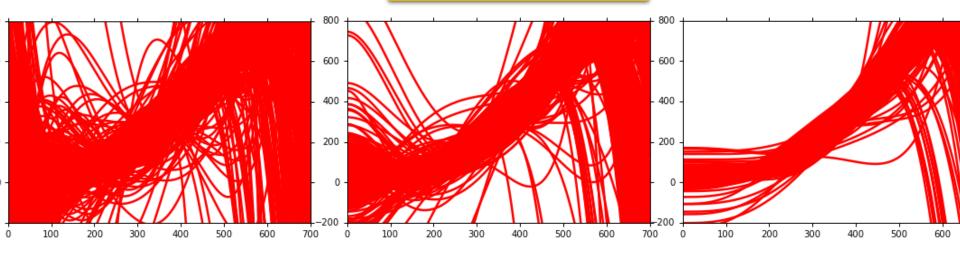

#### Model Selection

- There is usually a trade-off between bias and variance.
- Select a model that balances two kinds of error to minimize total error
- What you should NOT do:

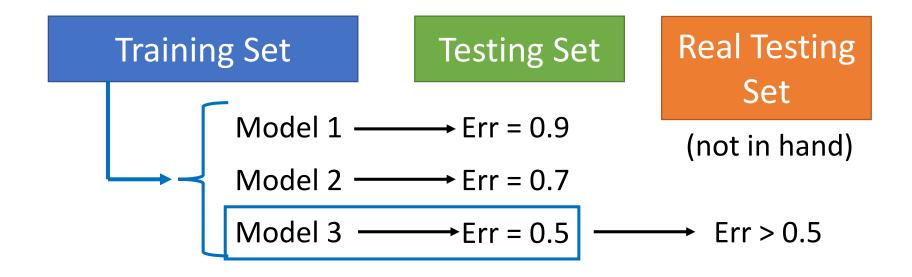

Homework

public

private

**Training Set** 

Testing Set

Testing Set

Model 1  $\longrightarrow$  Err = 0.9

Model 2  $\longrightarrow$  Err = 0.7

Model 3  $\longrightarrow$  Err = 0.5

 $^{\circ}$  Err > 0.5

I beat baseline!

No, you don't

What will happen?

http://www.chioka.in/howto-select-your-final-modelsin-a-kaggle-competitio/

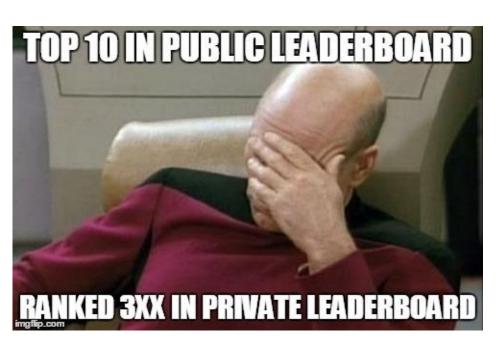

#### Model Selection Do and Don't

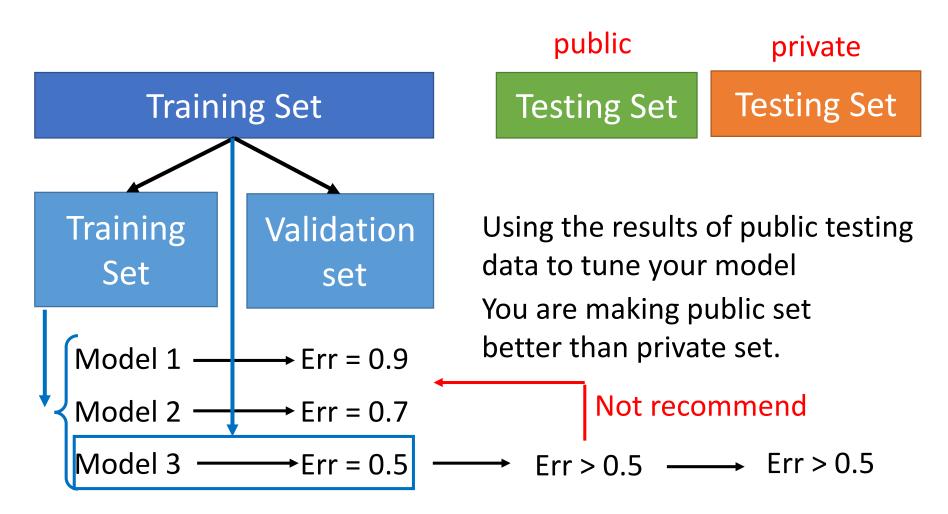

Testing data should never involve in model training nor model selection!!

#### K-fold Cross Validation

#### 3-fold cross validation

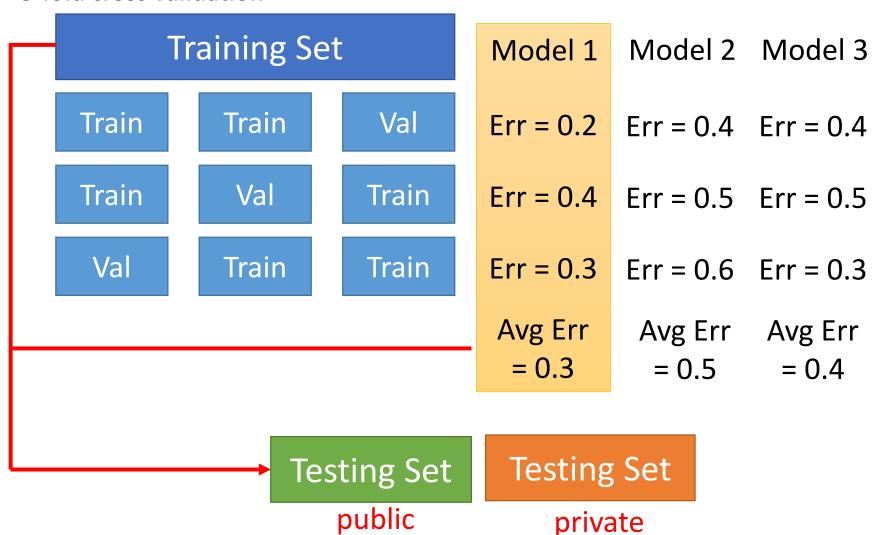

## Leave One Out (LOO) Cross Validation

**Definition 1.** Let H be a family of functions mapping from input space  $\mathcal{X}$  to output space  $\mathcal{Y}$ . Define the Leave One Out (LOO) cross validation error of algorithm  $\mathcal{A}: \bigcup_{m \in \mathbb{N}} (\mathcal{X} \times \mathcal{Y})^m \to H$  on sample  $S = ((x_i, y_i))_{i=1}^m \in (\mathcal{X} \times \mathcal{Y})^m$  as

$$\hat{\mathcal{R}}_{S}^{LOO}(\mathcal{A}) = \frac{1}{m} \sum_{i=1}^{m} \ell(h_{S_i}(x_i), y_i)$$

where  $\ell: \mathcal{Y} \times \mathcal{Y} \to \mathbb{R}_{\geq 0}$  is the loss function,  $S_i = S \setminus \{(x_i, y_i)\}, h_{S_i} = \mathcal{A}(S_i)$ .

## Unbiased Estimation of Testing Error

**Theorem 2.** Let H be a family of functions mapping from input space X to output space Y, and let  $A : \bigcup_{m \in \mathbb{N}} (X \times Y)^m \to H$ . Let D be the unknown underlying distribution on  $X \times Y$ , then

$$\mathbb{E}_{S \sim D^m} [\hat{\mathcal{R}}_S^{LOO}(\mathcal{A})] = \mathbb{E}_{S' \sim D^{m-1}, (x,y) \in D} [\ell(\mathcal{A}(S')(x), y)]$$

In other words, LOO cross validation (on m instances) is an unbiased estimate of the algorithm's testing error (after training on m-1 instances).

Proof. For  $S = ((x_i, y_i))_{i=1}^m \in (\mathcal{X} \times \mathcal{Y})^m$ , denote  $S_i = S \setminus \{(x_i, y_i)\}, h_S = \mathcal{A}(S)$ . Then

$$\mathbb{E}_{S \sim D^{m}} [\hat{\mathcal{R}}_{S}^{LOO}(\mathcal{A})] = \frac{1}{m} \sum_{i=1}^{m} \mathbb{E}_{S \sim D^{m}} [\ell(h_{S_{i}}(x_{i}), y_{i})]$$

$$= \frac{1}{m} \sum_{i=1}^{m} \mathbb{E}_{S_{i} \sim D^{m-1}, (x_{i}, y_{i}) \sim D} [\ell(h_{S_{i}}(x_{i}), y_{i})]$$

$$= \mathbb{E}_{S' \sim D^{m-1}, (x, y) \in D} [\ell(h_{S'}(x), y)].$$